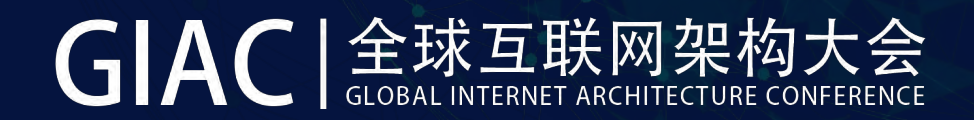

# **APM全栈性能监控实践**

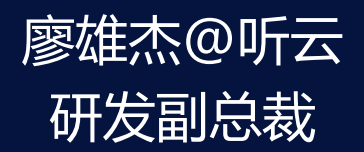

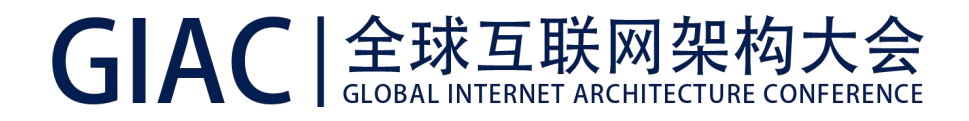

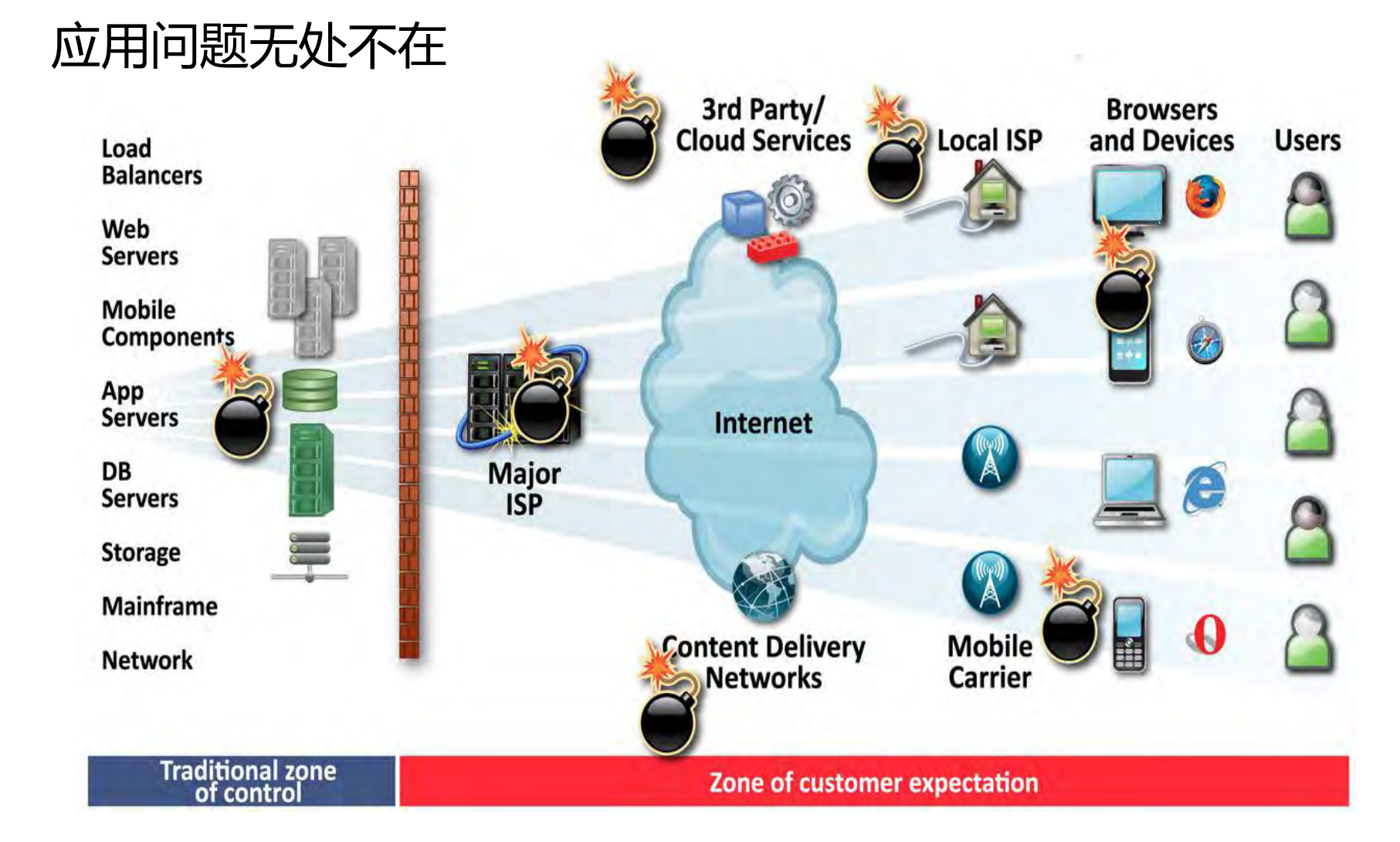

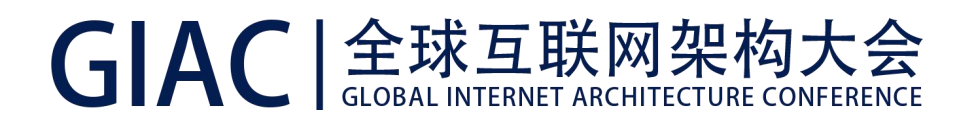

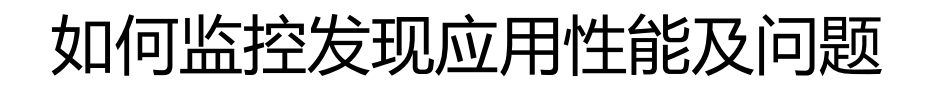

- 数字化体验监控(Digital experience monitoring , DEM)
	- 真实用户监控(Real User Monitoring, RUM)
	- 模拟事务监控(Synthetic Transaction Monitoring, STM)
- 应用发现、跟踪和诊断(Application discovery, tracing and diagnostics, ADTD)
- 应用分析 (Application analytics, AA)

\* 摘自Gartner对APM套件核心功能的定义

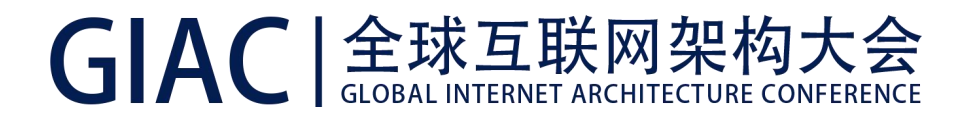

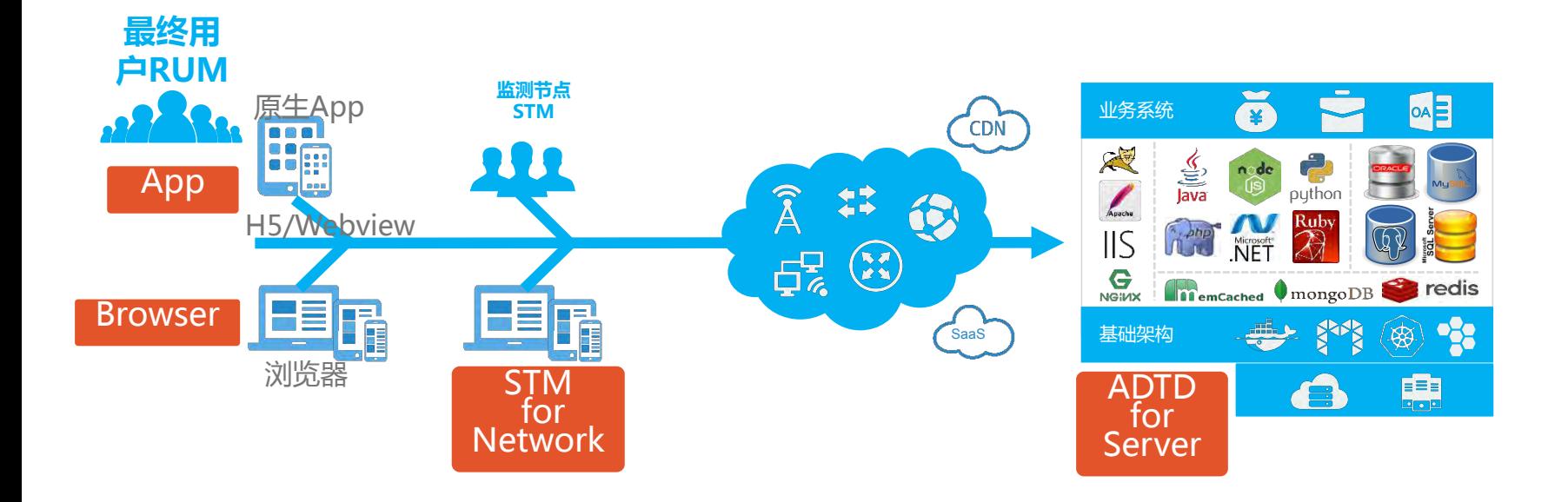

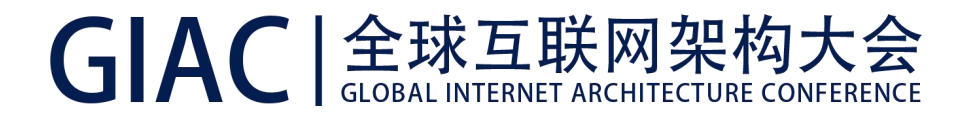

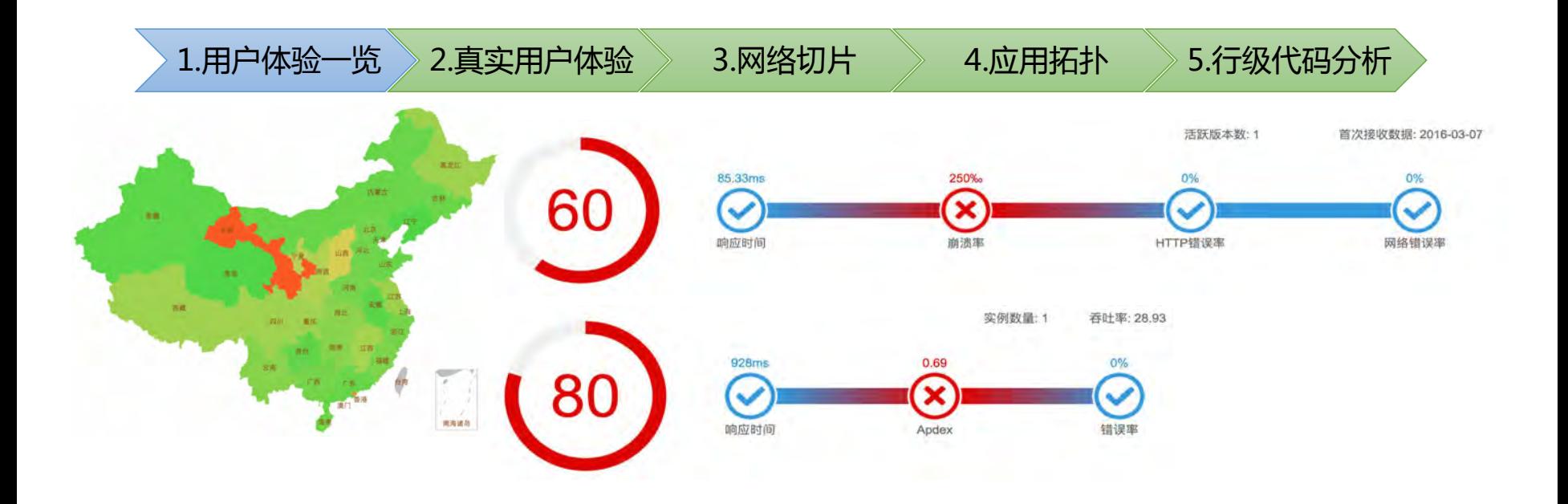

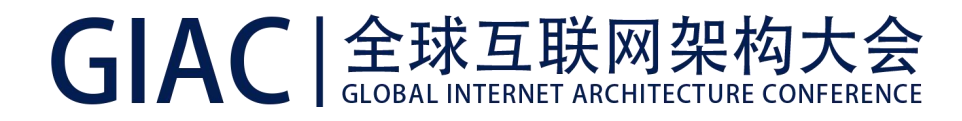

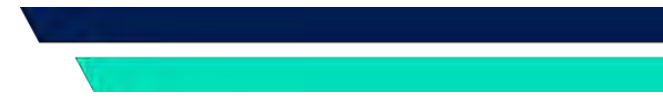

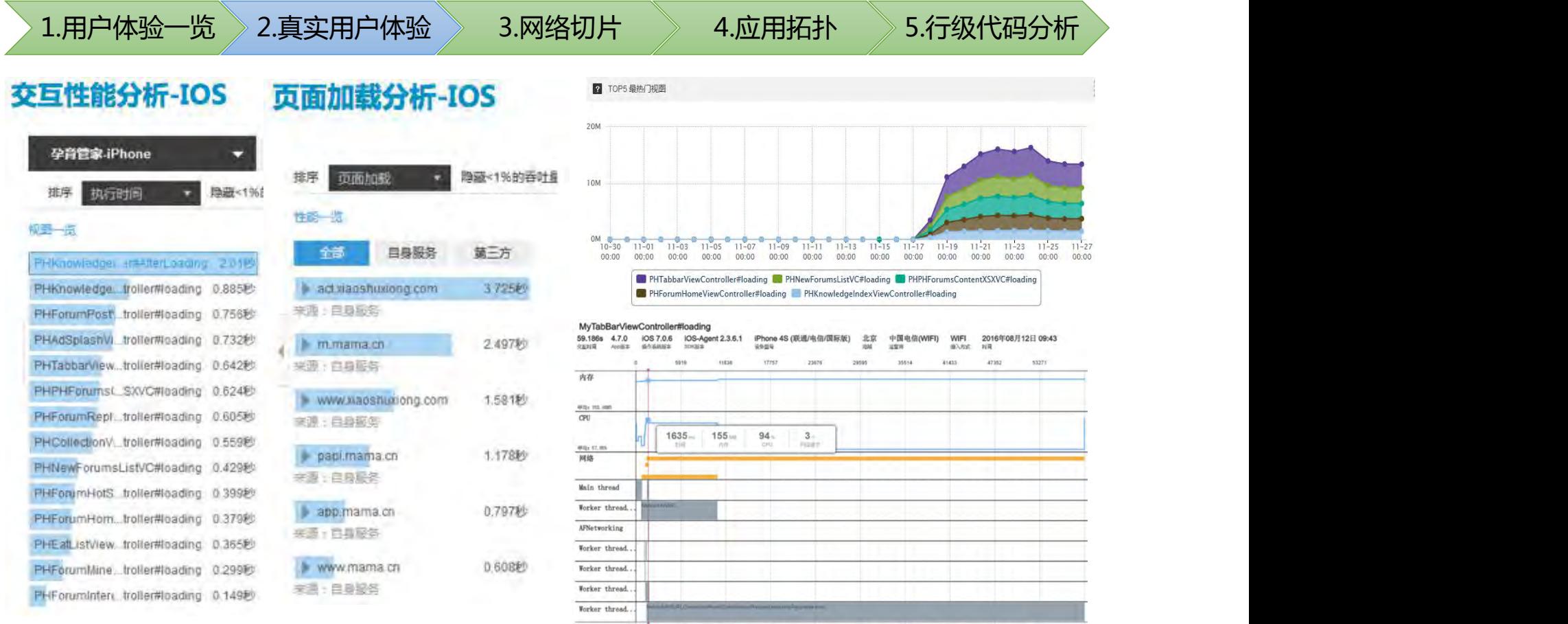

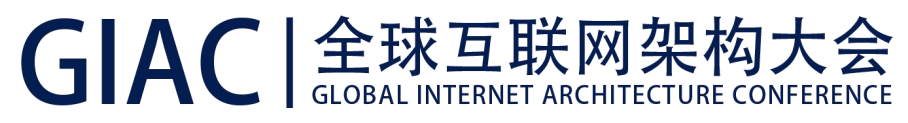

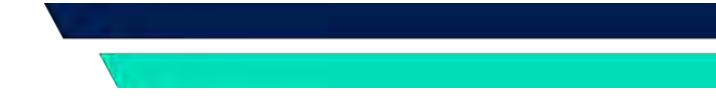

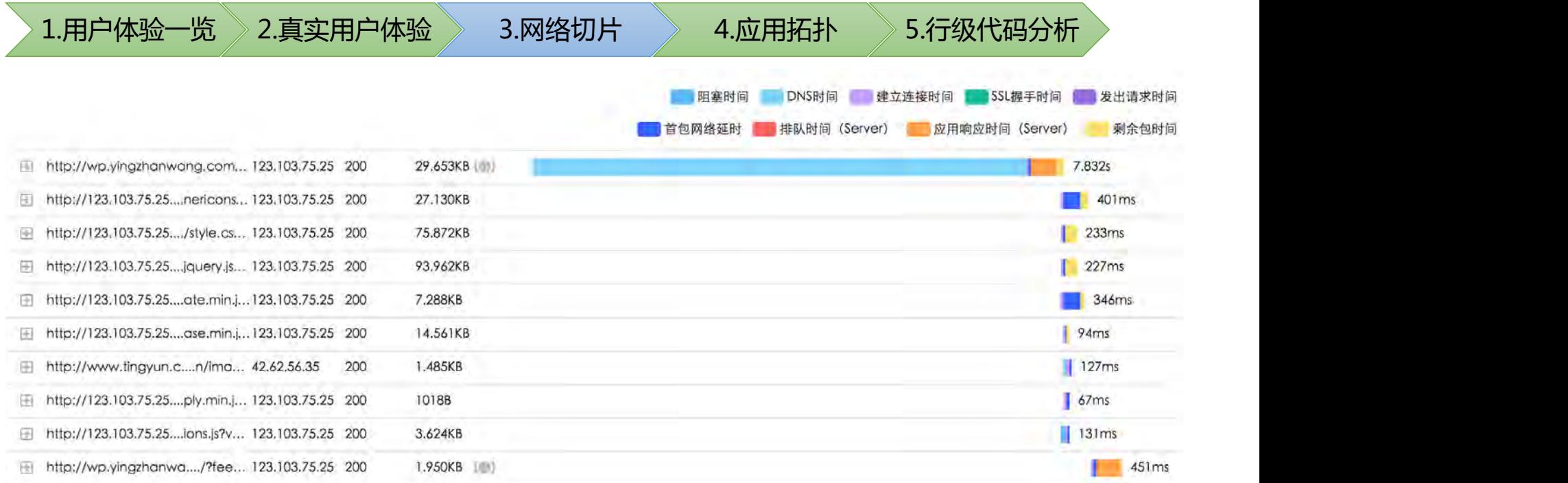

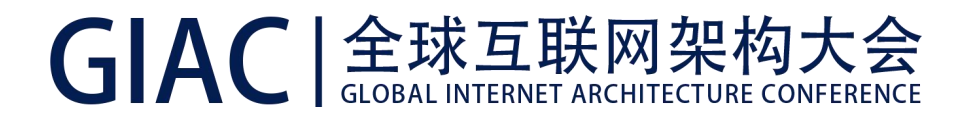

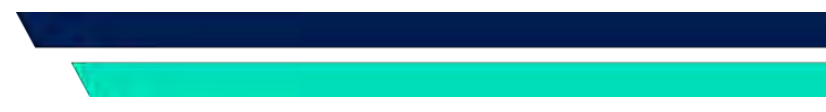

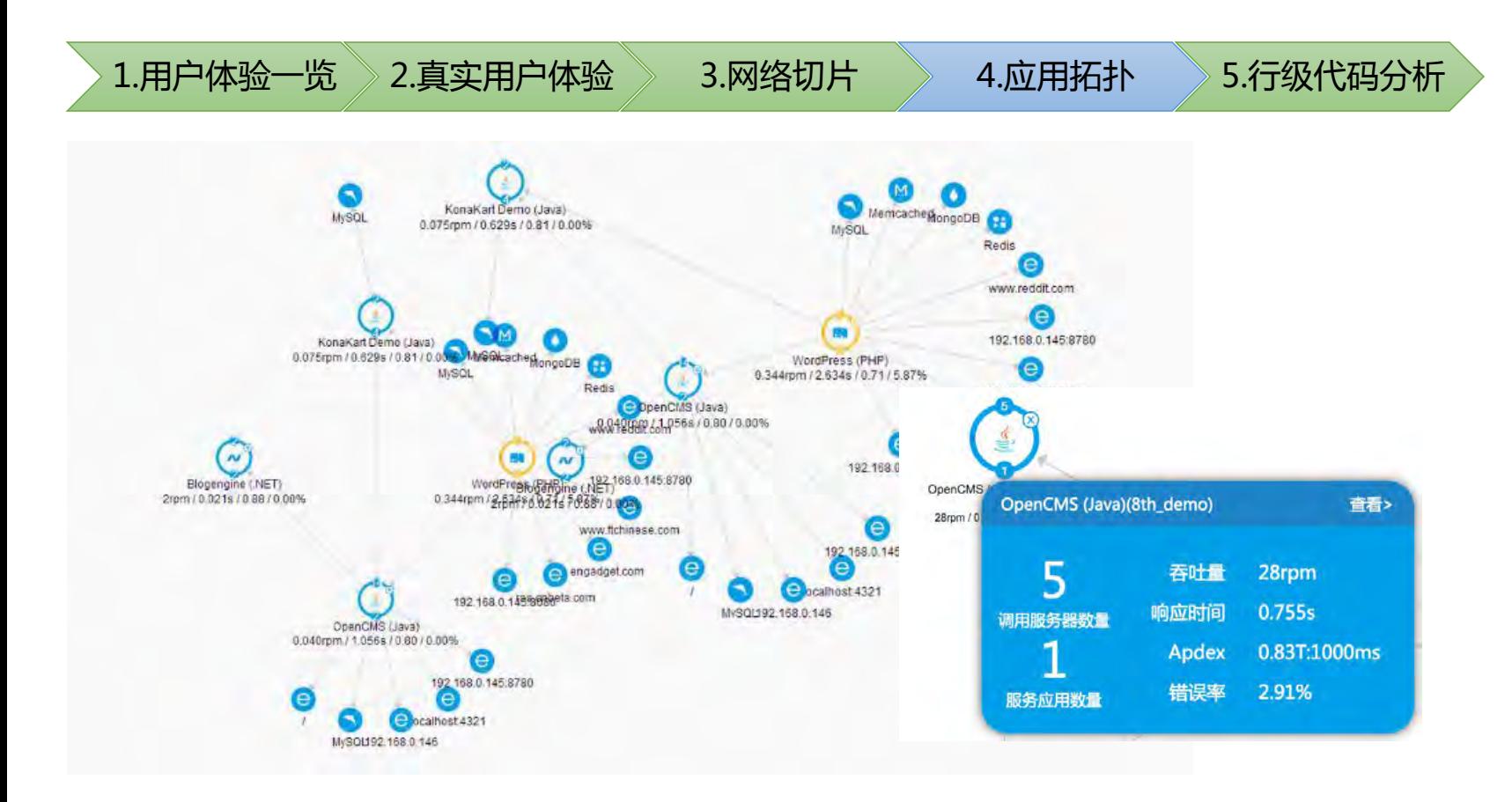

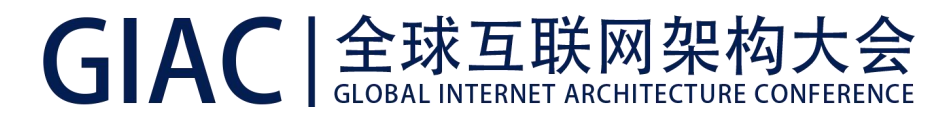

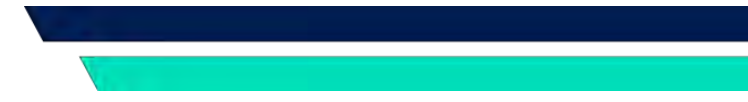

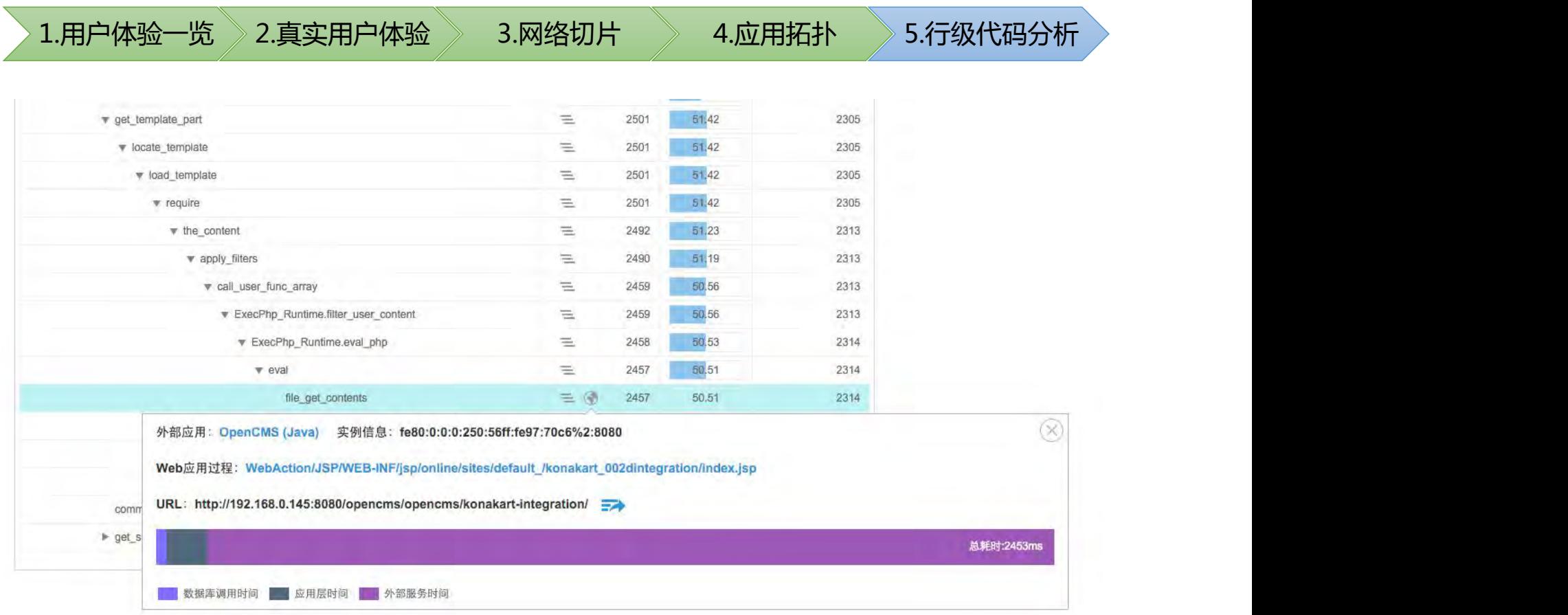

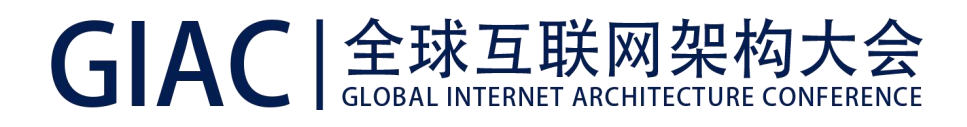

- 真实用户性能:DEM/RUM
- 网络切片:STM/NPM
- 后台应用逻辑拓扑:ADTD
- 应用过程及代码级分析:ADTD

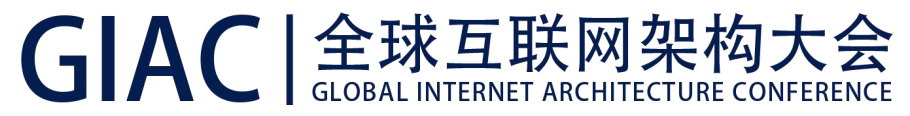

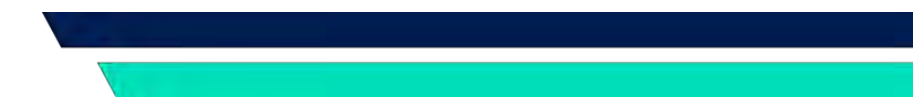

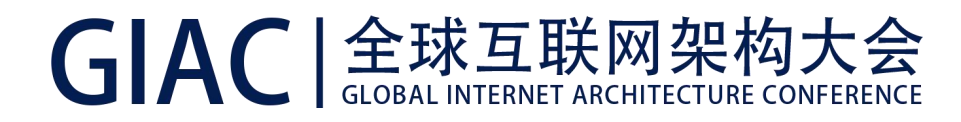

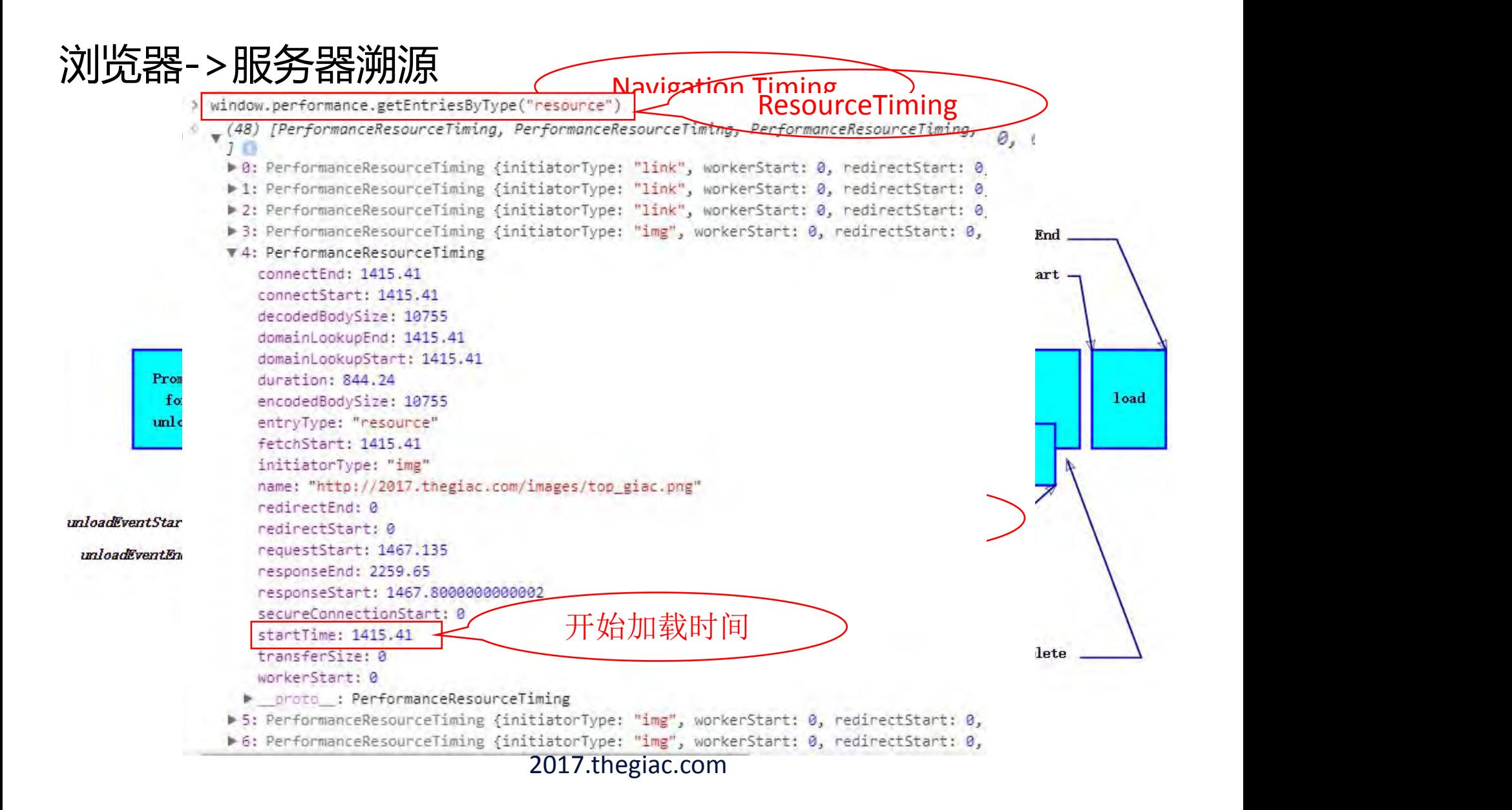

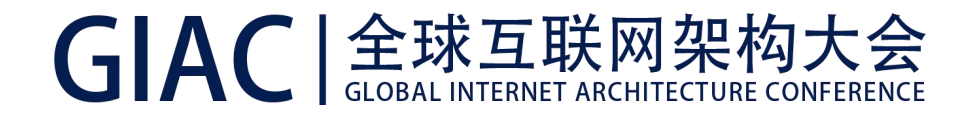

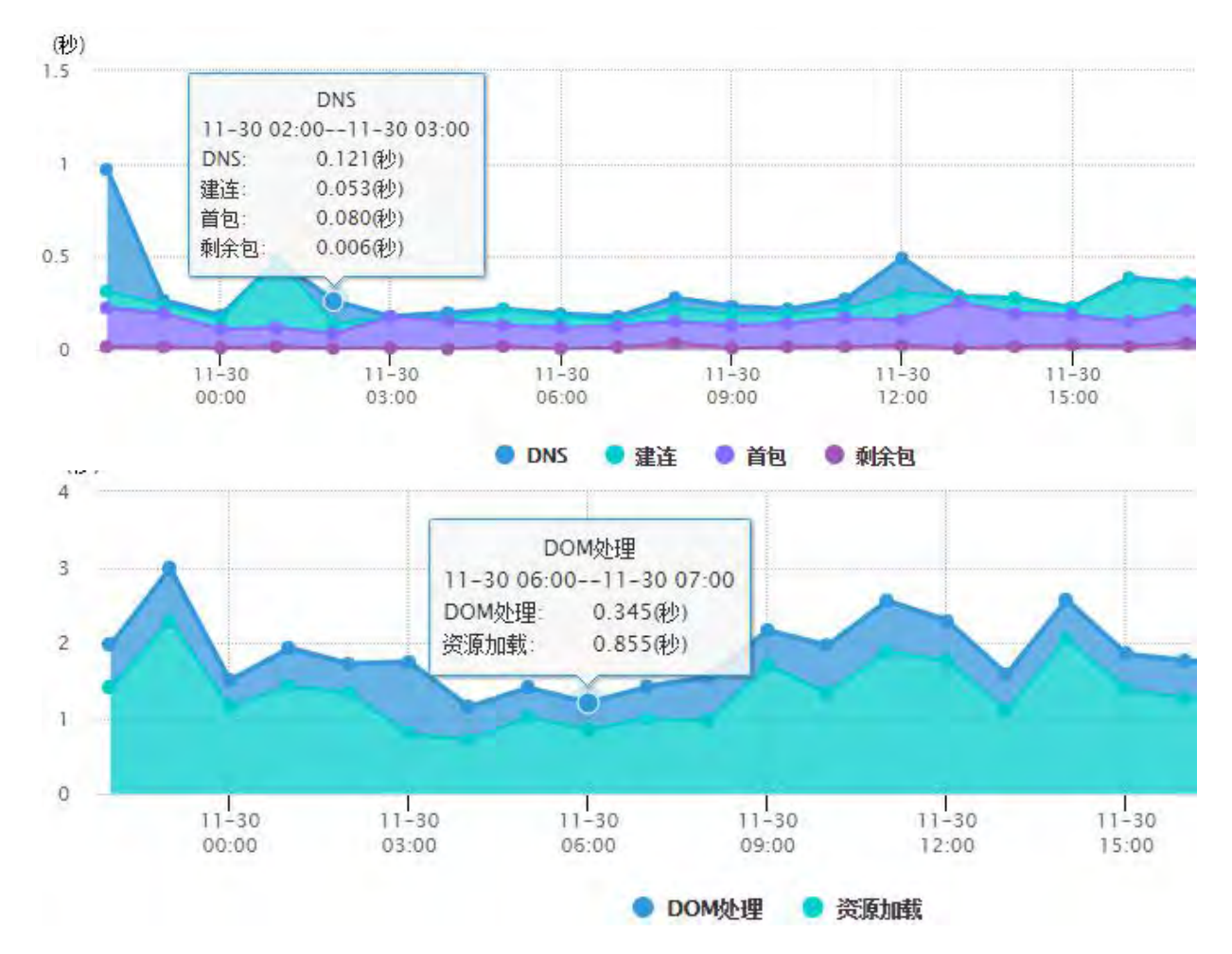

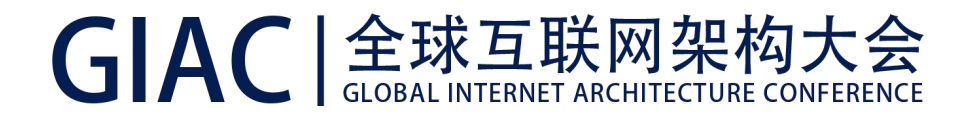

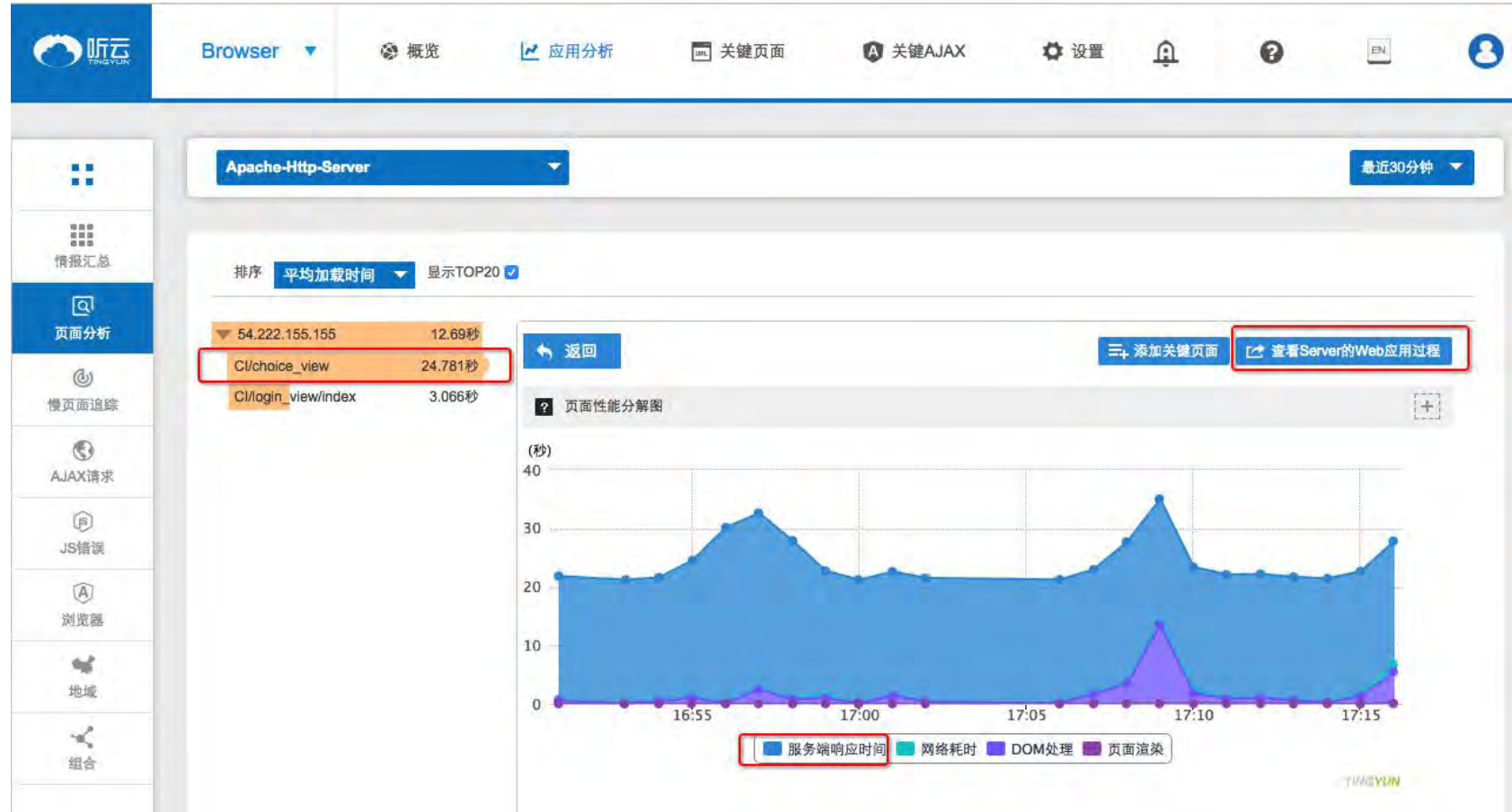

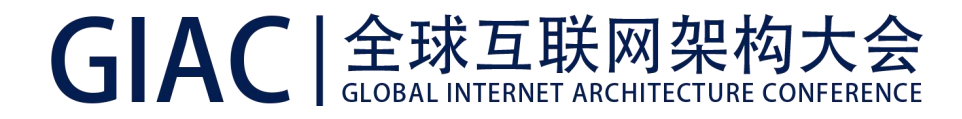

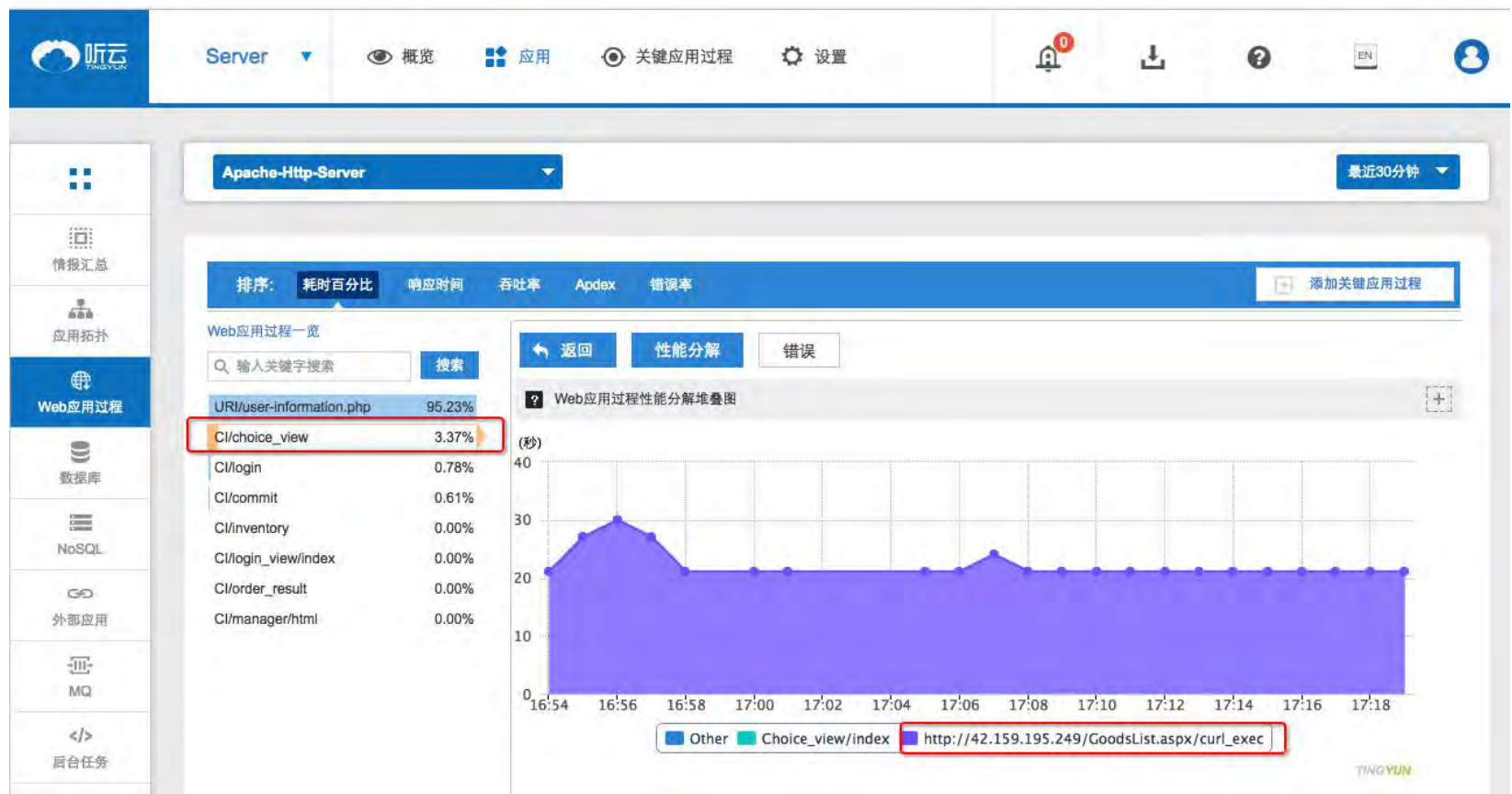

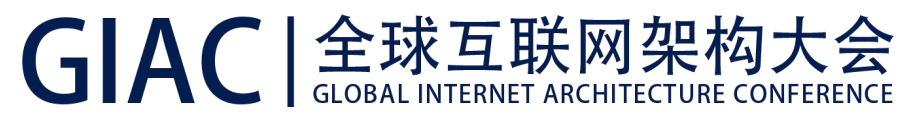

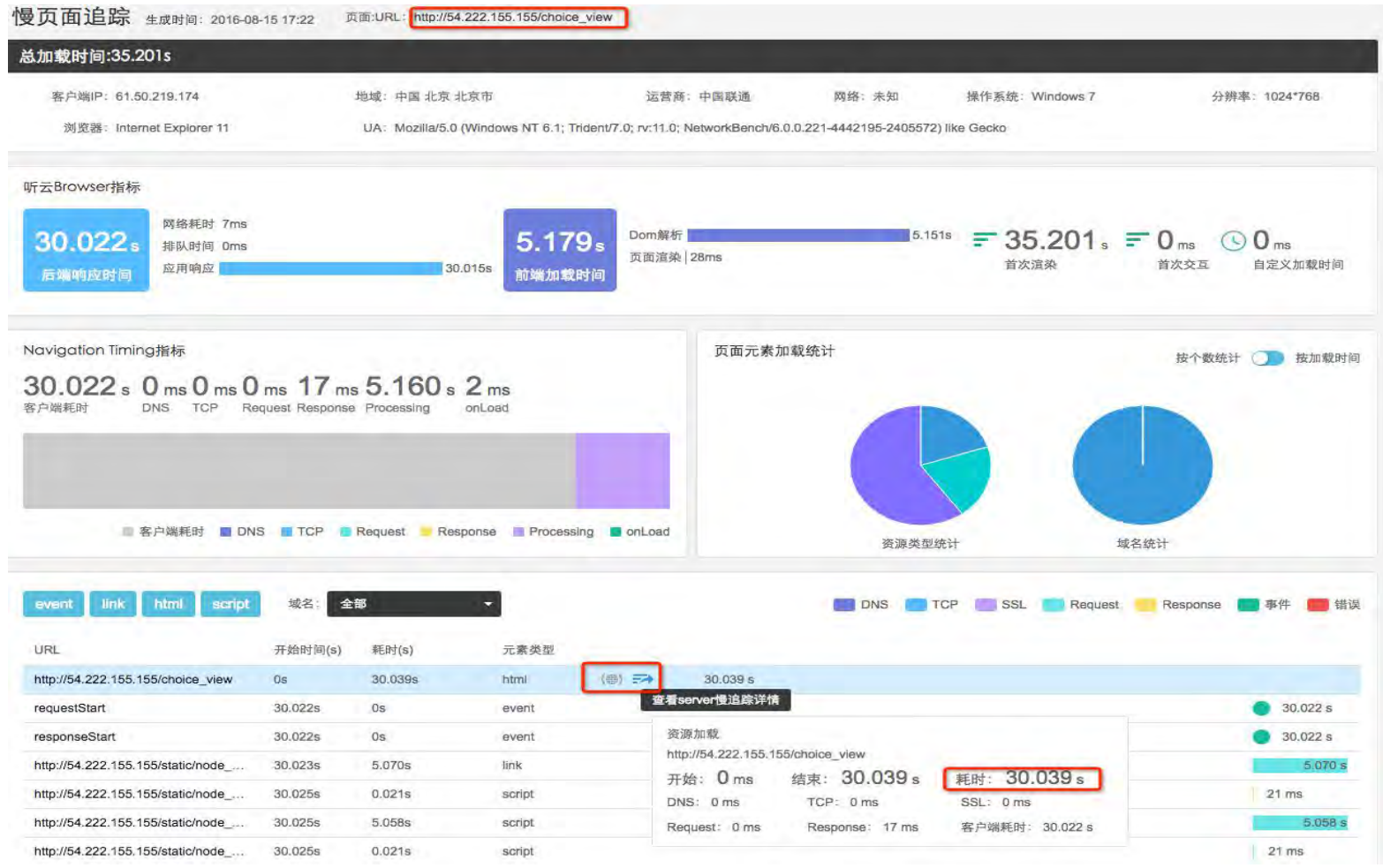

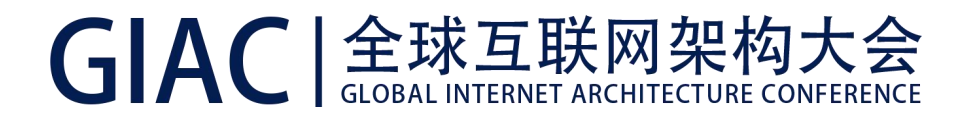

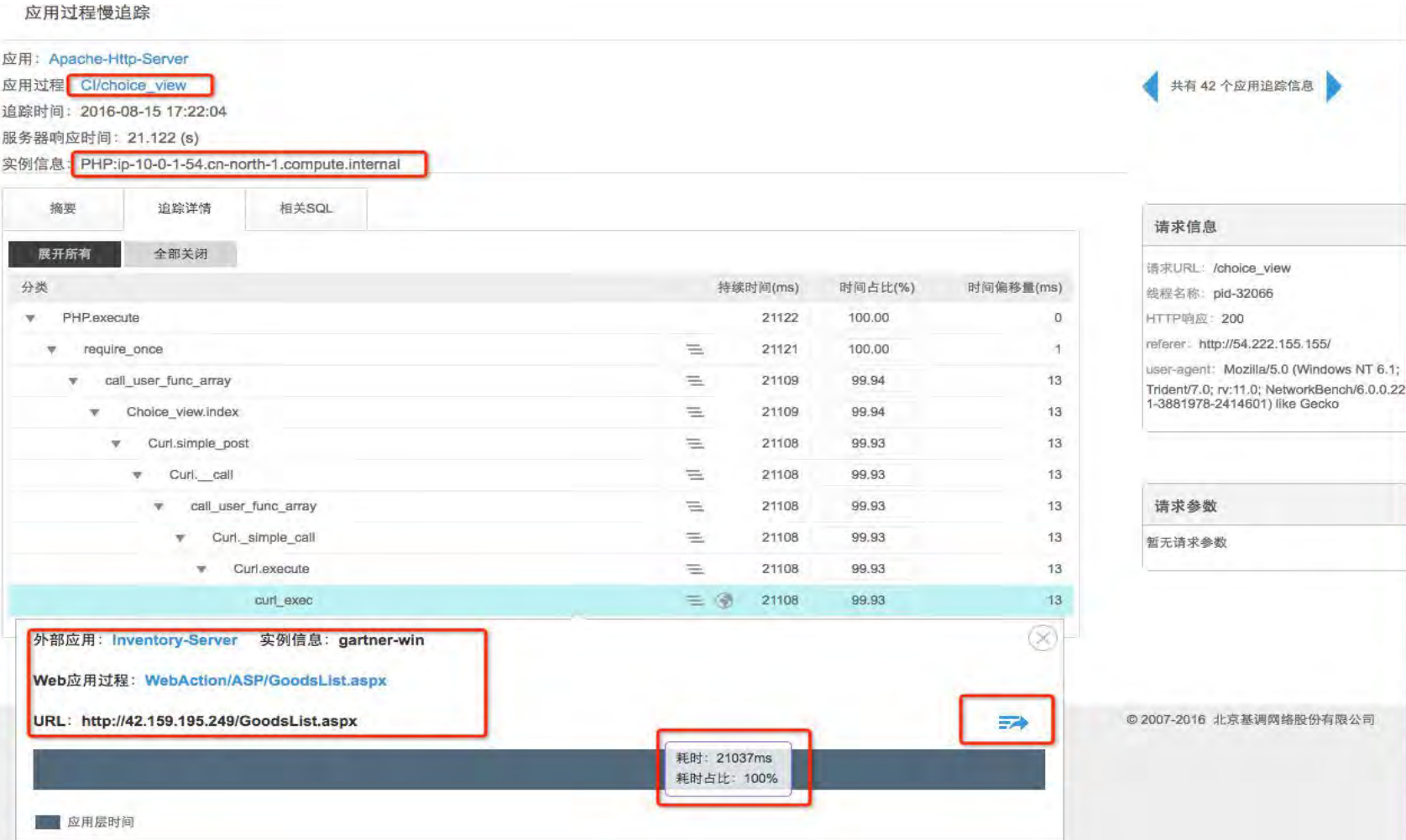

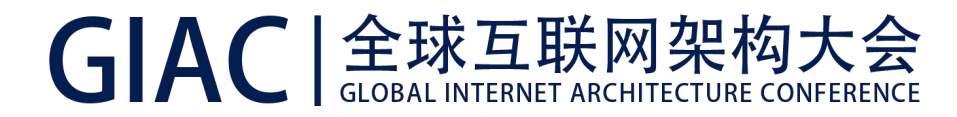

应用过程慢追踪

#### 应用: Inventory-Server 共有79个应用追踪信息 应用过程: ASP/GoodsList.aspx 追踪时间: 2016-08-15 17:18:03 服务器响应时间: 21.017 (s) 实例信息: ASP.NET:gartner-win 摘要 追踪详情 相关SQL 请求信息 展开所有 全部关闭 请求URL: /GoodsList.aspx 分类 持续时间(ms) 时间占比(%) 时间偏移量(ms) 线程名称: DotNet.Execute 三 21017 100.00  $\overline{0}$ HTTP响应: 200  $\overline{\mathbf{v}}$ referer: HttpWebRequest.GetResponse 21017 100.00  $\circ$ 商 Other **StackTrace**  $(\times)$ IP:54.222.155.155 System.HttpWebRequest GetResponse Punism MobClient PolitickDo

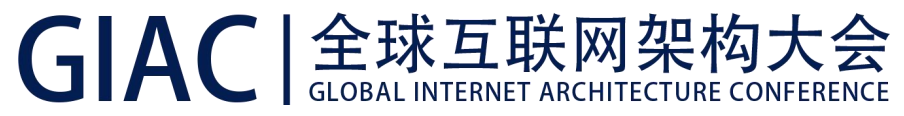

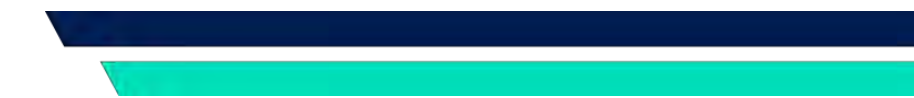

## App->服务器溯源

![](_page_19_Picture_0.jpeg)

#### App->服务器溯源

![](_page_19_Picture_12.jpeg)

![](_page_20_Picture_0.jpeg)

#### App->服务器溯源

追踪时间: 2017-12-01 02:16:34

服务器响应时间: 2.828 (s)

实例信息: JAVA:tm per ucDMZ001:20884

![](_page_20_Picture_28.jpeg)

![](_page_20_Picture_29.jpeg)

![](_page_21_Picture_0.jpeg)

![](_page_21_Picture_1.jpeg)

![](_page_21_Picture_2.jpeg)

![](_page_22_Picture_0.jpeg)

全栈溯源的核心:服务器端动态字节码增强

• Java 1.获取方法开始时间 **Instrumentation**<br> **Example 2018** Public void xxoo()  $\frac{1}{\log \text{startTime}} = \text{System.currentTimeMilis}$ bytecode  $\mathsf{true}_{\text{max}(1)}$ 2.获取方法完成时间,并计算执行时间  $do00()$ ; • PHP 3.上报指标名及性能 Zend/Extensions and the system.currentTimeMillis(); APM.reportMetric("xxoo", callTime);<br>} catch(Exception ex) { Opcode all the set of the set of the set of the set of the set of the set of the set of the set of the set of the set of the set of the set of the set of the set of the set of the set of the set of the set of the set of th APM.reportError("xxoo", ex.getMessage(), ex.getStacktrace()); throw ex;

![](_page_23_Picture_0.jpeg)

![](_page_23_Figure_1.jpeg)

![](_page_24_Picture_0.jpeg)

### 全栈溯源的核心:服务器端动态字节码增强

- 可动态增强字节码的开源框架:asm, javassist
- 指标的采集均可通过函数/方法的拦截来实现 |AC | 金球互联网架构大会<br><br>• 球溯源的核心:服务器端动态字节码增强<br>• 可动态增强字节码的开源框架:asm, javassist<br>• 指标的采集均可通过函数/方法的拦截来实现<br>eg: javax.servlet.http.HttpServlet.service(req, resp)<br>v服务响应时间 v执行异常 v修改HTTP头<br>java.sql.Statement.executeQuery(sql)<br>vSQL执行时间 v执行异常 √服务响应时间 √执行异常 √修改HTTP头 java.sql.Statement.executeQuery(sql) √SQL执行时间 √执行异常 √上下文SQL org.apache.http.client.HttpClient.execute(req) √HTTP响应时间 √执行异常 √修改HTTP头

![](_page_25_Picture_0.jpeg)

### 浏览器端Js埋码

- Navigation-timing/Resource-timing接口采集主要监控数据 页面及元素的DNS、TCP、SSL、DOM渲染等时序数据
- AJAX单独埋点采集

hook XmlHttpRequest.open/send函数, 采集AJAX请求的 响应时间、回调时间等

• 监听特定事件

onerror, 采集js错误数据

![](_page_26_Picture_0.jpeg)

#### 全栈溯源(不同端)如何关联?

- 浏览器端/App/服务器端自动嵌码
- 服务器端,ThreadLocal或异步Context关联前后端请求及 调用 オオティックス しゅうしょう しょうしょう
- 服务器端拦截HttpServlet或HttpClient,修改HTTP头
- 拦截JSP/PHP编译过程,修改Response输出内容  $($  <head>/<br/>>body>)
- (Ajax)拦截XmlHttpRequest,修改HTTP头
- App/浏览器→Trace ID/ReqId→服务器

![](_page_27_Picture_0.jpeg)

### 小结及其它

- 服务器端/浏览器/App端自动嵌码采集监控指标
- 打通不同端的监控是重点
- Server $\rightarrow$ Server(DB/redis/MQ/API gateway/微服务)
- 调用链、根因分析

![](_page_28_Picture_0.jpeg)

# **GIAC** 全球互联网架构大会 GLOBAL INTERNET ARCHITECTURE CONFERENCE

![](_page_28_Picture_2.jpeg)

#### 扫码关注GIAC公众号